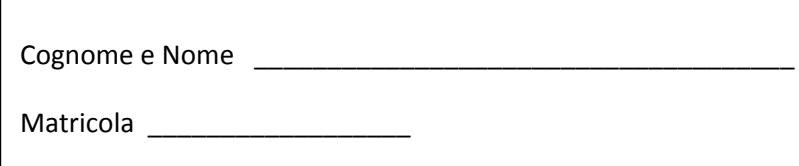

# **Programmazione 1 A.A. 2012/2013**

**Appello del 4 Giugno 2013**

## **Esercizio 1 (9 punti)**

**1.1** Cosa stampa il seguente frammento di codice Java?

```
for (int i=7; i>3; i--){
        for (int j=0; j<i; j++){
          System.out.print ("*"); 
     } 
     System.out.println(); 
}
```
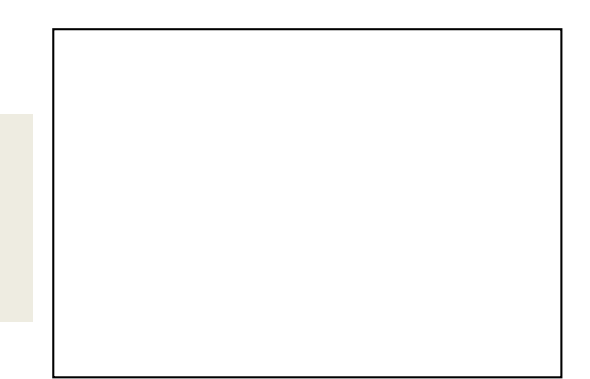

**1.2** Cosa stampa il seguente frammento di codice Java?

```
int [ ] A = {7, 2, 3, 4, 50, 3, 9, 1, 10, 7, 12};int soglia = 60, conto=0, i =0;
 while (conto < soglia){ 
     conto += A[i];i++; } 
 System.out.println(i); 
 System.out.println(conto);
```
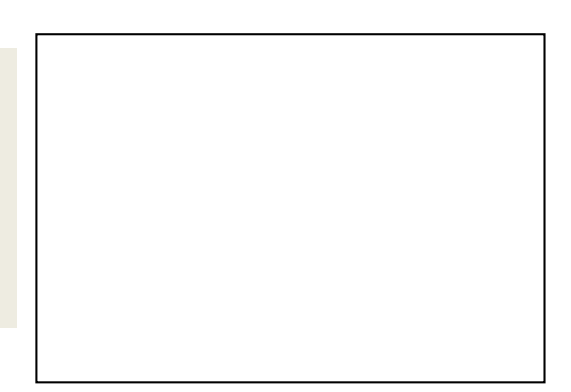

**1.3** Cosa stampa il seguente programma Java?

```
public class Main { 
public static void main(String[] args) { 
         System.out.println(enigma(10,3)); 
         System.out.println(enigma(0,7)); 
     } 
public static int enigma (int x, int y){ 
            if (y==0) return 0; 
            if (y==1) return x; 
           return x + enigma (x,y-1); } 
}
```
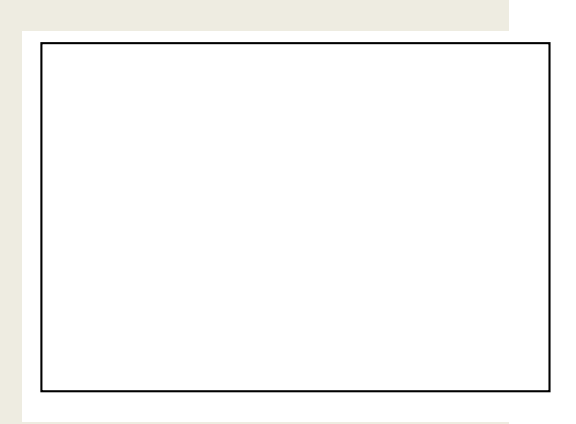

## **Esercizio 2 (8 punti)**

Scrivere un metodo **static int verificaTotocalcio (int[] colonnaVincente, int[] colonnaGiocata)** che presi come parametri due array **colonnaVincente** e **colonnaGiocata** di numeri interi avente entrambi lunghezza **n** e che rappresentano rispettivamente la colonna vincente e la colonna giocata di un concorso simile al totocalcio (in cui l'array contiene in posizione **i**, con **i** che varia da **0** ad **n‐1**, il risultato della partita **i‐esima**, che può essere **1** in caso di vincita della prima squadra, **2** in caso di vincita della seconda squadra e **0** in caso di pareggio) restituisce il numero di risultati esatti presenti in **colonnaGiocata** rispetto a **colonnaVincente**. Qualora le lunghezze dei due array siano diverse, oppure un qualche elemento contenuto nei due array non appartenga all'insieme **{0,1,2}**, viene restituito **‐1**.

Ad esempio, se **colonnaVincente**=[0, 1, 2, 1] e **colonnaGiocata**=[0, 0, 0, 1] il metodo deve restituire **2** poiché vale sia che **colonnaVincente[0]**= **colonnaGiocata[0]** sia che **colonnaVincente[3]**= **colonnaGiocata[3]**.

### **Esercizio 3 (8 punti)**

Scrivere un metodo **static void stampaTavolaPitagorica (int n)** che preso come parametro un intero **n** stampa a video una tavola pitagorica quadrata di dimensione **n** per **n**.

Se ad esempio **n=4**, il metodo deve stampare

1 2 3 4 2 4 6 8 3 6 9 12 4 8 12 16

**Esercizio facoltativo:** fare in modo che i numeri risultino allineati nella stampa

## **Esercizio 4 (9 punti)**

Si considerino le seguenti classi (viste a lezione, con la sola differenza che l'intero prende il nome di **peso** invece che di **key**) per la rappresentazione in memoria di una lista:

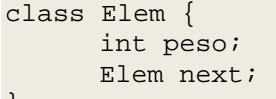

class Lista{ Elem head; }

- Scrivere un metodo **static void add (Lista lista, Elem e)** che aggiunge l'elemento **e** alla lista **lista**
- Scrivere un metodo **static int carico (Lista lista)** che presa come parametro una lista **lista** restituisce la somma dei pesi degli elementi contenuti nella lista **lista**.
- Scrivere un metodo **static void bilancia (Lista l1, Lista l2, int w)** che crea un Elem con peso **w** e lo aggiunge alla lista (tra **l1** e **l2**) che risulta essere meno carica (la cui somma dei pesi contenuti sia minore)

#### **Attenzione**:

}

- Per svolgere il compito si hanno a disposizione **90** minuti.
- Scrivere **subito** nome, cognome, matricola e numero del compito su OGNI FOGLIO.
- Durante la prova scritta **non** è possibile abbandonare l'aula.
- Non è ammesso **per nessun motivo** comunicare in qualsiasi modo con altre persone
- **Non** è possibile consultare appunti, libri, dispense o qualsiasi altro materiale.
- Qualsiasi strumento elettronico di calcolo o comunicazione (telefoni cellulari, calcolatrici, palmari, computer, etc…) deve essere **completamente disattivato** e **depositato in vista sulla cattedra**